# CANMATE product brochure

**CANMATE** *is a high performing, low cost CAN to USB converter suitable to sniff any CAN network operating at or near full load and at full speed. Any CAN network can me analyzed using CANMATE device with the help of associated GUI tools*

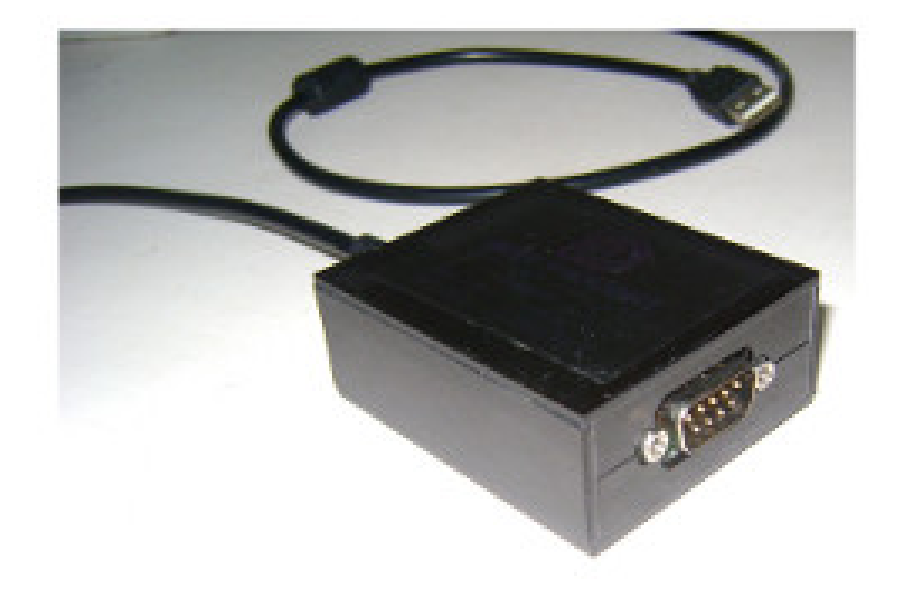

## **Features**

- Conforming to CAN specifications CAN 1.2, CAN 2.0A and CAN 2.0B
- Standard and extended CAN frame handling
- Support for remote frames
- Capability to sniff CAN buses operating up to 1Mbps
- No frame loss even at or near full load
- Built in bootloader for seamless updates of future firmware versions
- CANMate App, a PC application for basic tasks like displaying and logging messages and transmitting messages is provided free of cost along with the source code

 $\circledcirc$ **Deep Thought Systems (P) Ltd.**

- NodeSim, a PC based configuration program to simulate a virtual CAN node. Time triggered and message triggered transmissions can be setup
- API support : CANMATE DLL provides API support for writing your own powerful application programs to interact with CAN bus systems
- Sample programs to get you started and full source code of CANMate App available for you to learn and modify.
- Supports Windows XP and Windows 7 (both 32 bit and 64 bit version)
- Linux support under development. Will be available by October 2013.

## **NodeSim GUI application**

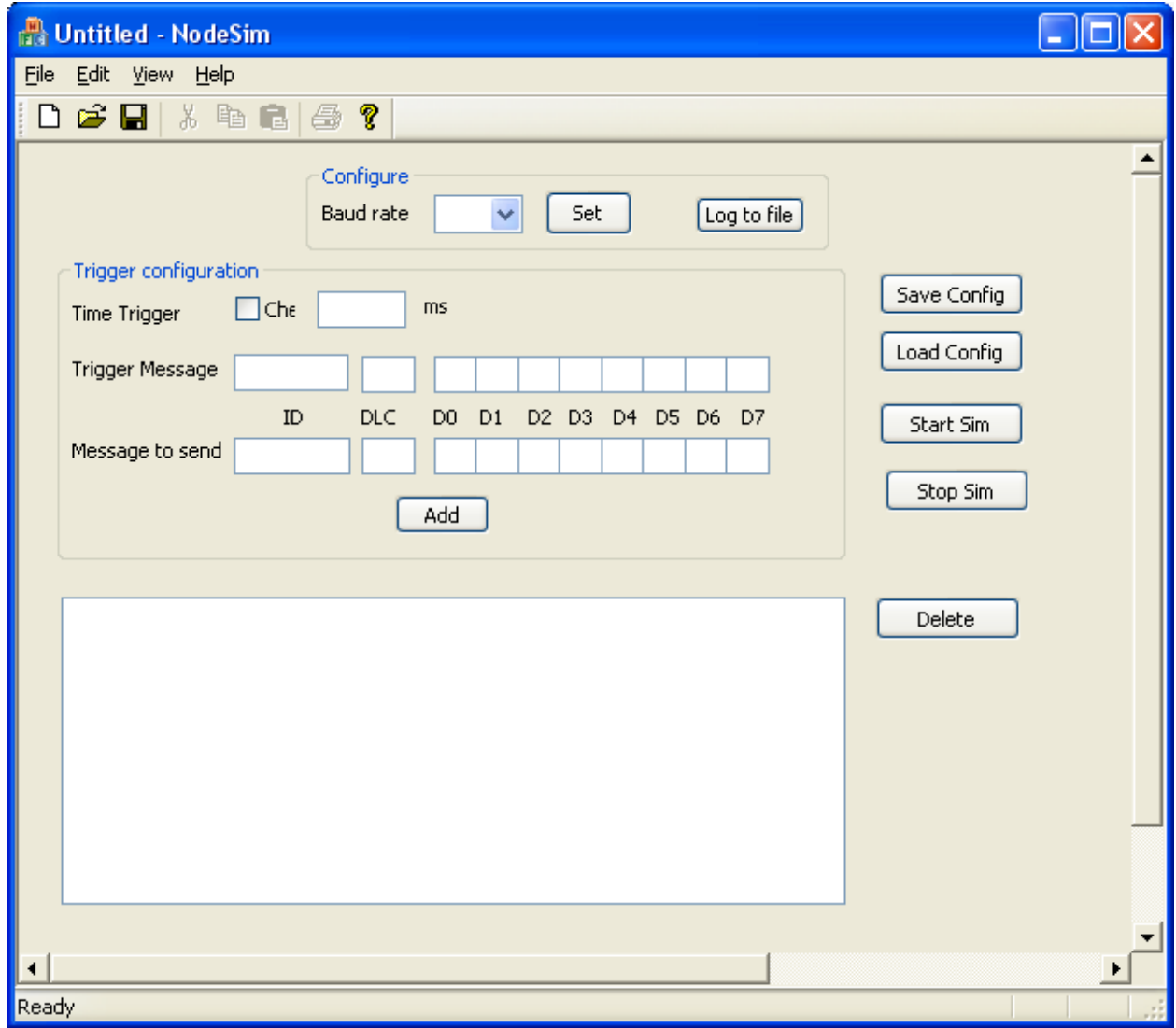

NodeSim

**Deep Thought Systems (P) Ltd.**

NodeSim application enables the user to simulate a CAN node using CANMATE device and the simulator application. Time triggered and messages triggered transmissions can be scheduled and this will be very handy for the R&D engineers to simulate the functionality of a CAN node (eg. An ECU). Upto 50 messages can be configured using this tool.

## **CANMate APP**

![](_page_2_Picture_54.jpeg)

### CANMate APP

CANMate APP is a GUI tool which enables the users to monitor the CAN traffic in a network. It can also send messages to the CAN network.

### **CANMate API**

CANMate API provides a comprehensive set of C++ functions for the user so that any custom application can be developed. API supports the following operations.

Configure the CANMate device parameters like baud rate and CAN controller mode

#### $\circledcirc$ **Deep Thought Systems (P) Ltd.**

- Send messages
- Receive messages
- Set CAN acceptance filters and filter masks
- Comprehensive error reporting

## **CANMate Customization**

We can also assist you with any customization of CANMate hardware, firmware or application software to suit your requirements at a nominal cost.

![](_page_3_Picture_6.jpeg)